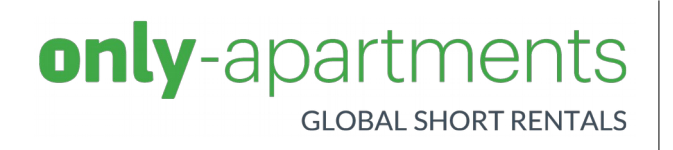

# Channel Full Integration v.3.0 rev: 20171026

# **Document revisions**

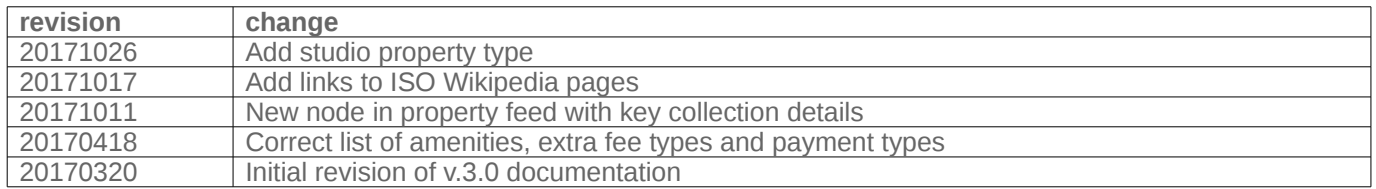

### **Latest revision**

You can always find the latest revision of this document at:

<http://info.only-apartments.com/doc/OA-Channel-Full-Integration-v.3.0.pdf>

# **Introduction**

This document describes the integration process and technical details required by Only apartments to allow any Channel to publish properties on Only-apartments platform using a **FULL integration**.

A FULL integration can be divided in 3 steps:

### **1. XML feeds integration**

The Channel must generate two XML feeds with static information, and availability + rates of all the properties.

These files must be generated periodically by the Channel (at least once a day), and Only-apartments will process them in order to update the database with latest information.

The XML feed file names and format must follow Only-apartments specification.

### **2. Final Price integration**

Optionally, the Channel can provide a REST service to verify in real time the availability and get the final price of a property. Only-apartments will use it whenever is needed to make sure the property is still available.

If the Channel doesn't provide this service, Only-apartments will use the latest information read from the XML Feed files.

The implementation of this service must follow Only-apartments specification.

#### **3. Booking integration**

Optionally, the Channel can provide another REST service to receive bookings automatically. Only-apartments will use this service to notify all booking confirmations and cancellations to the Channel.

The implementation of this service must follow Only-apartments specification

### **Push integrations**

In case you don't want to do a Full Integration using XML Feeds, you can use our Push API to only integrate the availability and rates of your properties (see [http://info.only-apartments.com/doc/OA-Channel-Push-API-v.3.0.pdf\)](http://info.only-apartments.com/doc/OA-Channel-Push-API-v.3.0.pdf)

# **Technical Overview**

## **XML Feeds**

There are two XML Feed files you must generate at least once a day: properties.xml and calendars.xml.

The **properties.xml** file must include only the properties you want to share with Only-apartments. All previously shared properties that are not present in the XML feed will be removed automatically.

The **calendars.xml** file must provide a calendar for each property defined in the properties file. If a property does not have a valid calendar, or all the days in the calendar are blocked, the property will be automatically unpublished in Only-apartments.

In the following chapters you'll find the complete specification of each file.

You must give Only-apartments an HTTPS url or FTP account where these files will be located.

Remember that the frequency of the calendar updates will affect the ranking of your properties, so please keep it regularly updated.

## **Services**

You can implement an HTTPS endpoint where Only-apartments will send requests asking for the availability and final price of your properties for particular check in and check out dates (see Final Price service).

You can also implement another HTTPS endpoint where Only-apartments will send booking confirmations and cancellations. (see Booking service)

Only-apartments will send POST requests to your endpoint URLs using JSON to serialize the message sent.

In the following chapters you'll find the complete specification of these services

# **XML Feeds**

# **1. properties.xml**

This file provides the static information (location, texts, images, features, …) of all properties.

The XML structure is:

```
<properties>
       <property>
               <id>(string)</id>
               <type>(string)</type>
               <agency>(string)</agency>
               <license><![CDATA[...]]></license>
               <persons>(int)</persons>
               <bedrooms>(int)</bedrooms>
               <br />
stathrooms>(int)</bathrooms>
               <square_meters>(int)</square_meters>
               <floor>(string)</floor>
               <units>(int)</units>
               <texts>
                   <text lang="(string)">
                    <title><![CDATA[...]]></title>
                     <description><![CDATA[...]]></description>
                    <area_description><![CDATA[...]]></area_description>
                  </text>
                   ...
               </texts>
               <pictures>
                   <picture>
                     <url>(string)</url>
                    <title><![CDATA[...]]></title>
                   </picture>
 ...
               </pictures>
               <location>
                   <country>(string)</country>
                   <city><![CDATA[...]]></city>
                   <district><![CDATA[...]]></district>
                  <address><![CDATA[...]]></address>
                   <latitude>(decimal)</latitude>
                   <longitude>(decimal)</longitude>
               </location>
               <beds>
                   <double_beds>(int)</double_beds>
                  <single_beds>(int)</single_beds>
                   <double_sofa_beds>(int)</double_sofa_beds>
                  <single_sofa_beds>(int)</single_sofa_beds>
                  <br />bunk_beds>(int)</bunk_beds>
                   <baby_cots>(int)</baby_cots>
                   <extra_beds>(int)</extra_beds>
               </beds>
               <amenities>
                  <amenity>(string)</amenity>
 ...
               </amenities>
               <restrictions>
                   <restriction>(string)</restriction>
```

```
 ...
               </restrictions>
               <pricing>
                  <currency>(string)</currency>
                  <price type="(string)">(decimal)</price>
 ...
                  <extra_fee type="(string)">
                    <price>(decimal)</price>
                   <payment>(string)</payment>
                    <mandatory>(string)</mandatory>
                    <included_in_price type="(string)">(string)</included_in_price>
                   <season>
                       <start_date>(string)</start_date>
                       <end_date>(string)</end_date>
                    </season>
man and the contract of the
                  </extra_fee>
man and the contract of the
                  <extra_adult_increase>
                       <from_number_people>(int)</from_number_people>
                       <price_per_extra_adult>(decimal)</price_per_extra_adult>
                  </extra_adult_increase>
                  ...
                  <extra_child_increase>
                       <price_per_extra_child>(decimal)</price_per_extra_child>
                  </extra_child_increase>
                  <long_stay_discount>
                       <percent>(int)</percent>
                       <amount calculation="(string)">(decimal)</amount>
                       <from_number_nights>(int)</from_number_nights>
                       <to_number_nights>(int)</to_number_nights>
                  </long_stay_discount>
                  ...
                  <early_bird_discount>
                       <percent>(int)</percent>
                       <amount calculation="(string)">(decimal)</amount>
                       <days_before_checkin>(int)</days_before_checkin>
                       <latest_date_before_checkin>(string)</latest_date_before_checkin>
                       <from_number_nights>(int)</from_number_nights>
                 </early_bird_discount>
                  ...
                  <last_minute_discount>
                       <percent>(int)</percent>
                       <amount calculation="(string)">(decimal)</amount>
                       <days_before_checkin>(int)</days_before_checkin>
                  </last_minute_discount>
                  ...
                  <work_week_discount>
                       <percent>(int)</percent>
                  </work_week_discount>
                  ...
                  <short_stay_supplement>
                       <percent>(int)</percent>
                       <amount calculation="(string)">(decimal)</amount>
                       <from_number_nights>(int)</from_number_nights>
                       <to_number_nights>(int)</to_number_nights>
                  </short_stay_supplement>
                  ...
```

```
 <simple_price_modifier>
                <percent>(int)</percent>
                <amount calculation="(string)">(decimal)</amount>
          </simple_price_modifier>
           ...
        </pricing>
        <key collection details>
                <office_address>(string)</office_address>
                <opening_hours>(string)</opening_hours> 
        </key_collection_details>
        <rules>
          <stay>
             <minimum_nights>(int)</minimum_nights>
          </stay> <check_in>
              <days>(string)</days>
             <from>(string)</from>
             <to>(string)</to>
           </check_in>
          <check_out>
              <days>(string)</days>
              <from>(string)</from>
             <to>(string)</to>
           </check_out>
           <deposit>(decimal)</deposit>
        </rules>
</property>
```
 ... </properties> **IMPORTANT**: All fields marked with \* are compulsory fields. If no data is provided for any of these fields the property might not be published in Only-apartment.

## **<property>**

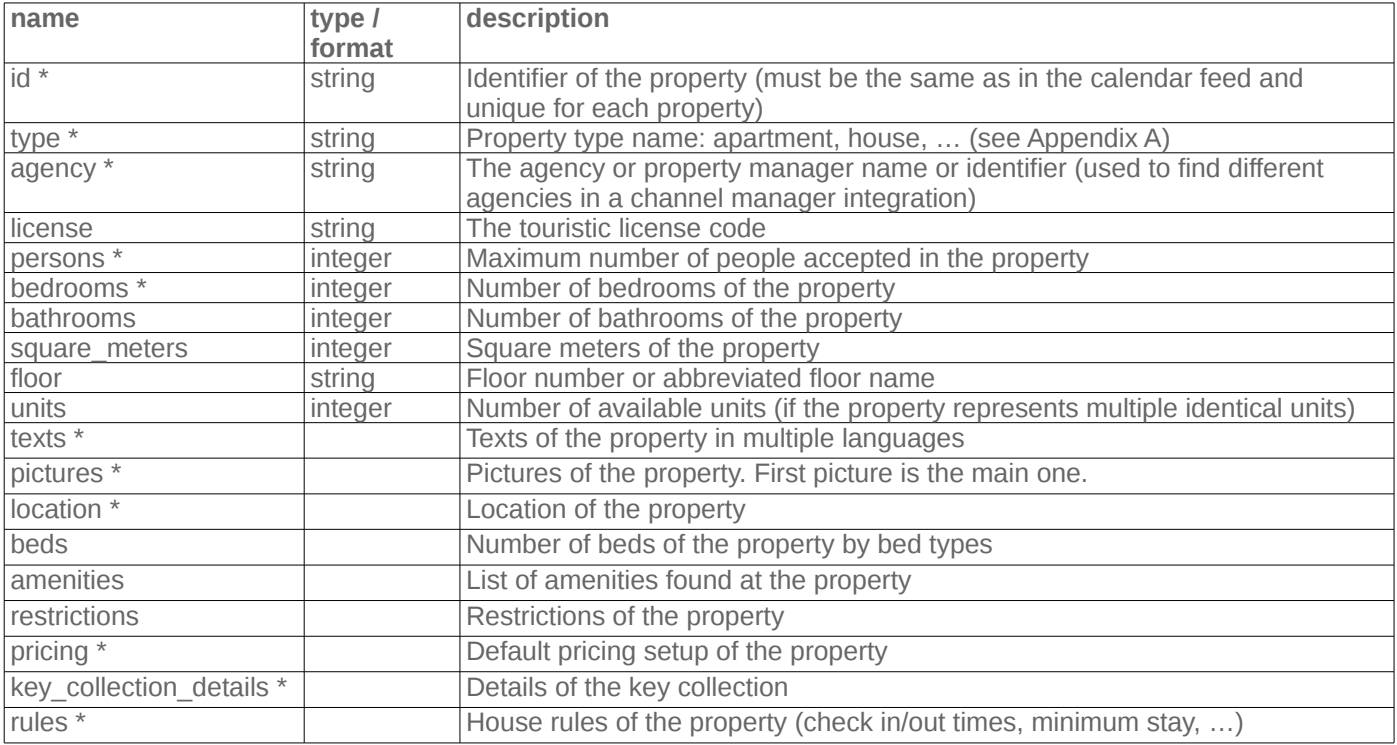

#### **<text>**

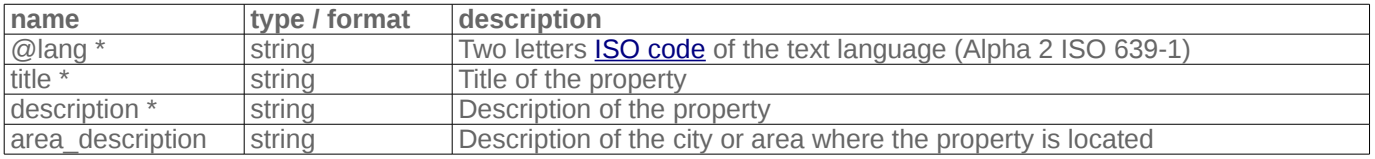

## **<picture>**

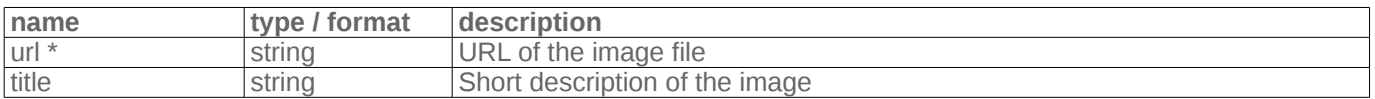

#### **<location>**

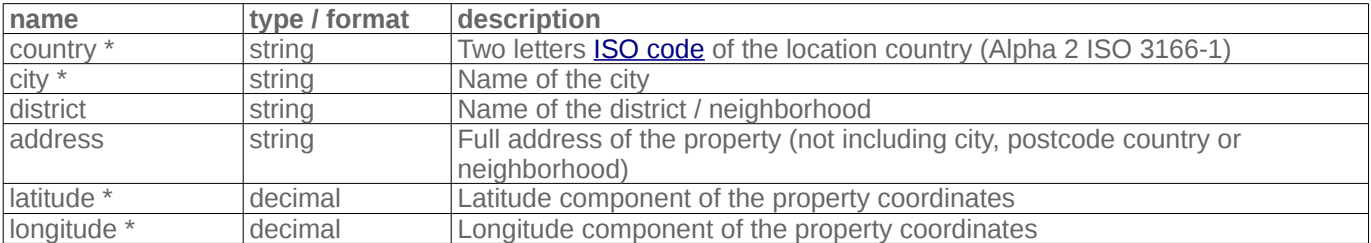

#### **<beds>**

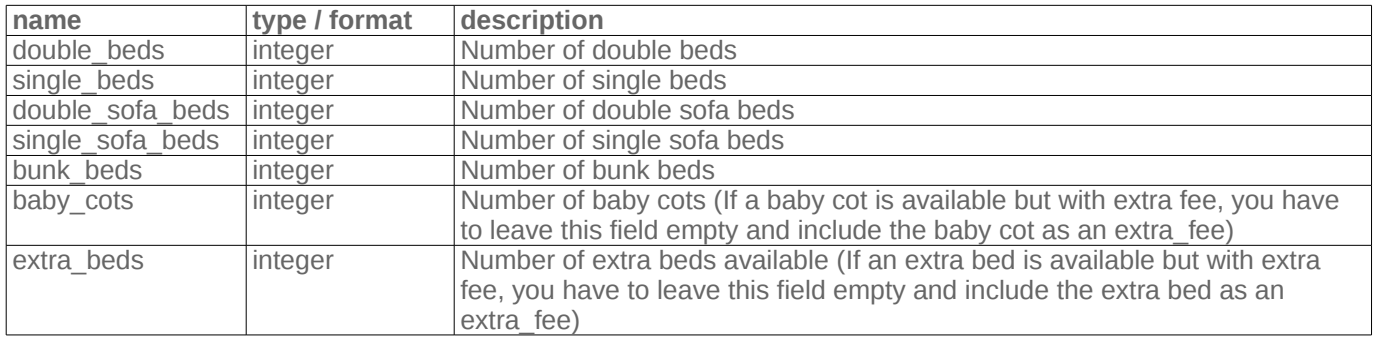

### **<amenities>**

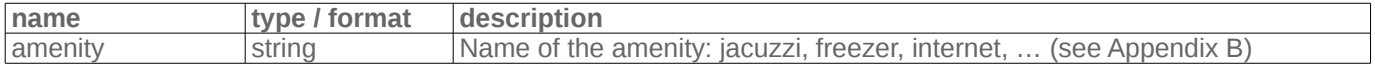

### **<restrictions>**

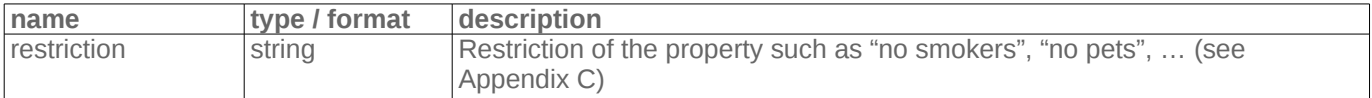

## **<pricing>**

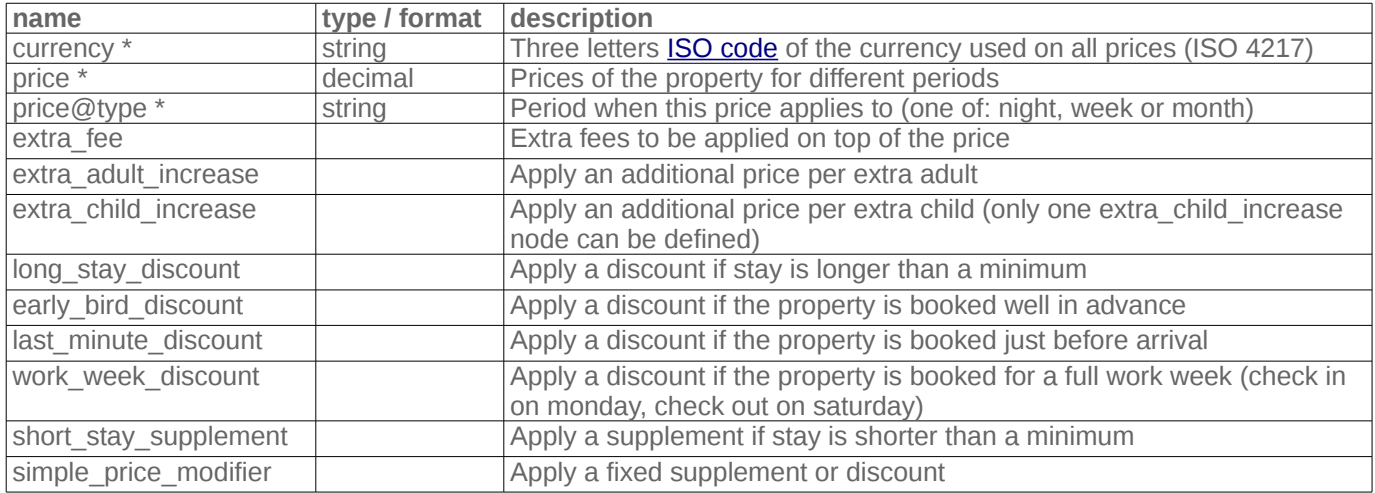

#### **<extra\_fee>**

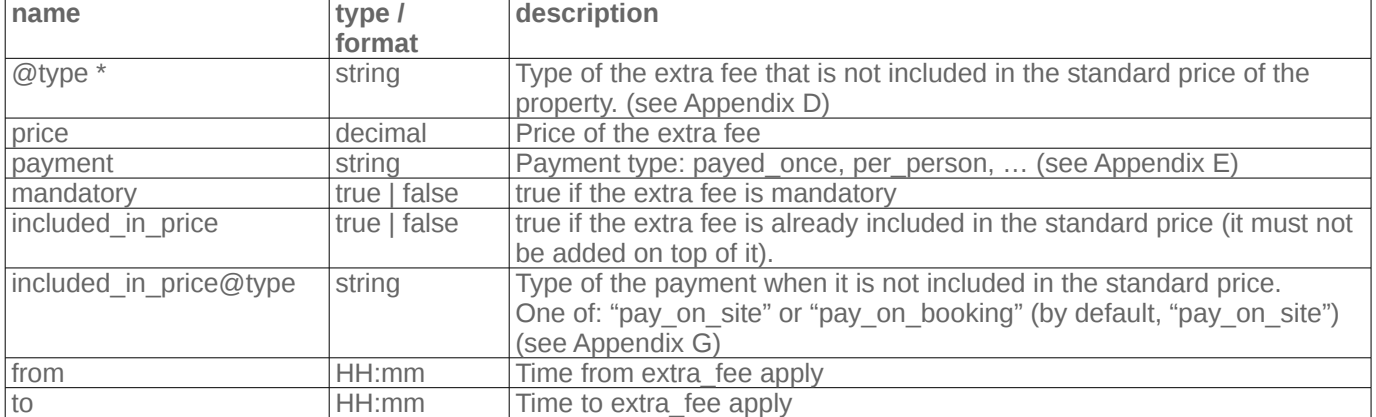

#### **<season>**

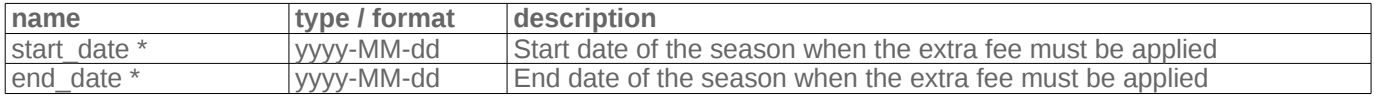

## **<extra\_adult\_increase>**

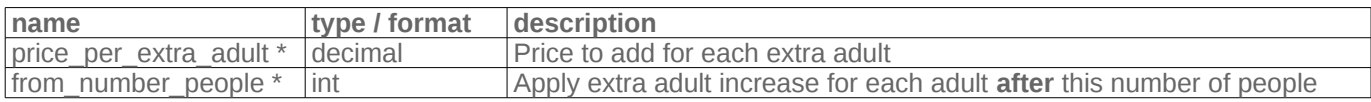

## **<extra\_child\_increase>**

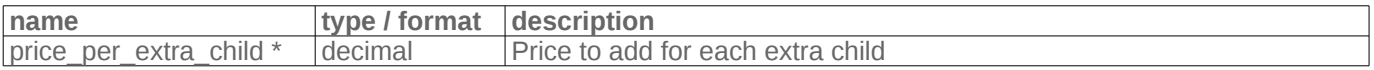

# **<long\_stay\_discount>**

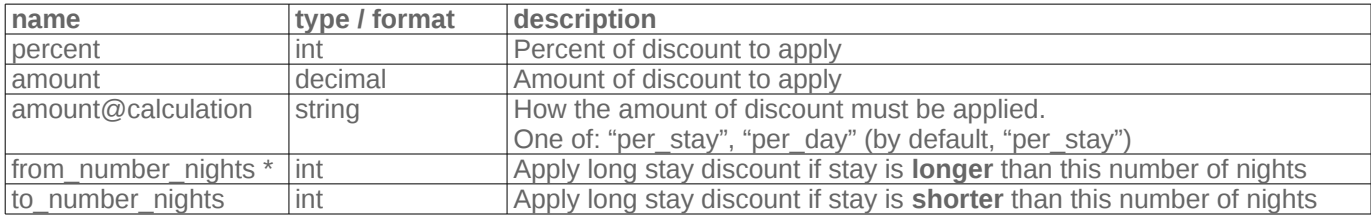

Only one of "percent" or "amount" can be defined

#### **<early\_bird\_discount>**

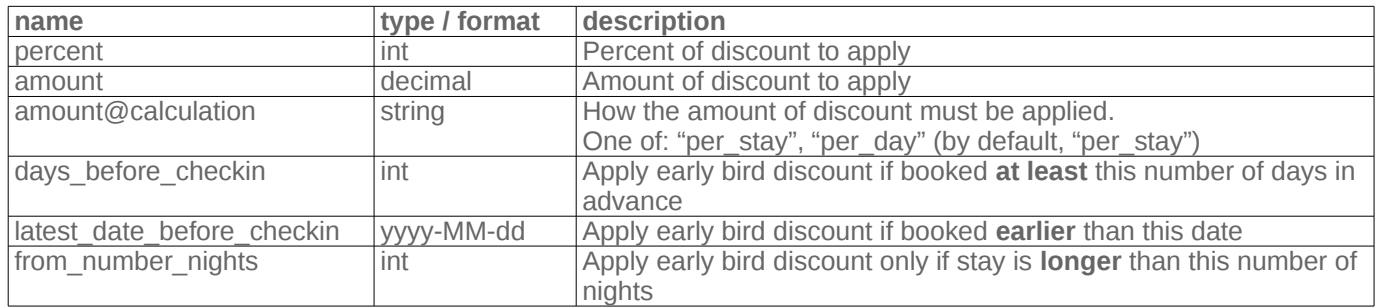

Only one of "percent" or "amount" can be defined

## **<last\_minute\_discount>**

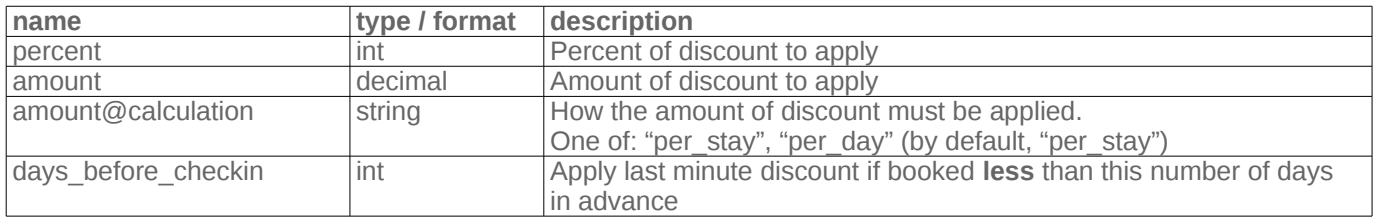

Only one of "percent" or "amount" can be defined

#### **<work\_week\_discount>**

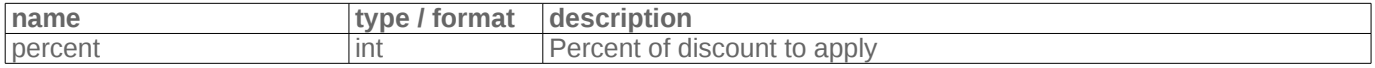

#### **<short\_stay\_supplement>**

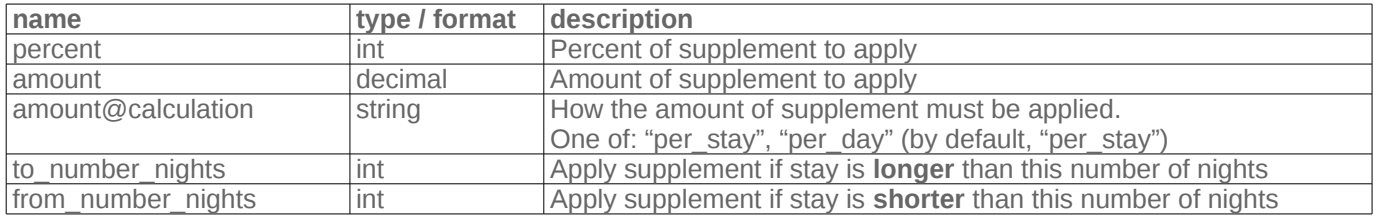

Only one of "percent" or "amount" can be defined

#### **<simple\_price\_modifier>**

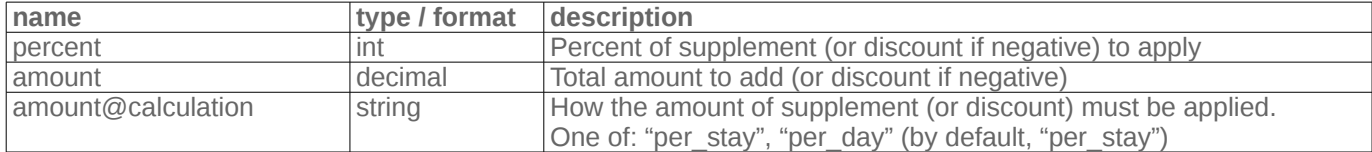

Only one of "percent" or "amount" can be defined

# **<key\_collection\_details>**

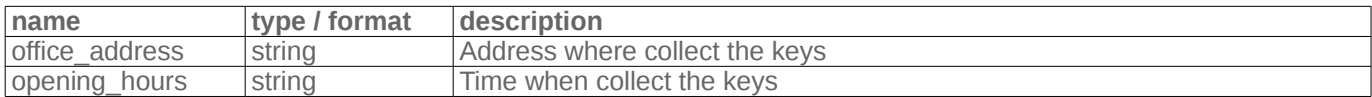

### **<rules>**

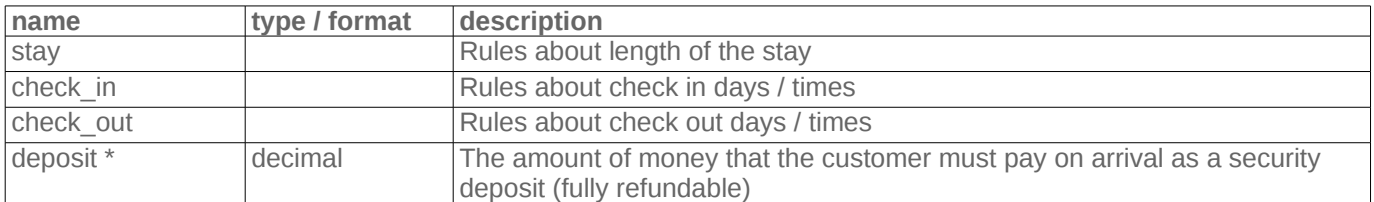

## **<stay>**

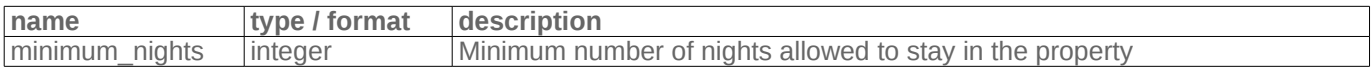

# **<check\_in> / <check\_out>**

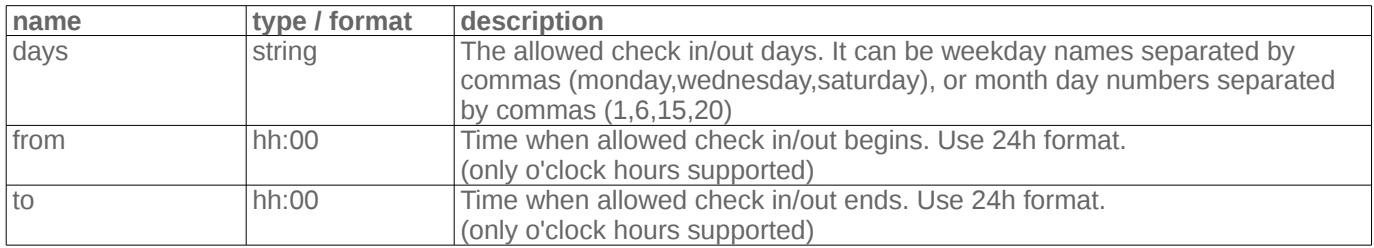

# **2. calendars.xml**

This file provides the availability calendar and prices information of all properties.

Remember that the frequency of the calendar updates will affect the ranking of your properties, so please keep it regularly updated.

The Calendar feed must provide a calendar for each property defined in the properties feed. If a property does not have a valid calendar, or all the days in the calendar are blocked, the property will not be published.

A property calendar is formed by 2 different types of data:

- **Availability**: defines which days are available during the following months
- **Season**: defines the pricing and check in/out rules for a defined period of time (season)

All prices must be defined in the same currency used by the property in the properties feed.

**Important note**: if a particular day is marked as "available" but it is not covered by any season that defines its price, our system will use the default price defined in the properties.xml file. If these days should not be bookable, please mark them as "not available" in the availability node.

The XML structure is:

```
<calendars>
   <calendar>
     <id>(long)</id>
     <agency>(string)</agency>
     <availability month="(int)" year="(int)">(string)</availability>
 ...
     <season>
        <from>(string)</from>
        <to>(string)</to>
        <minimum_stay>(int)</minimum_stay>
        <checkin_days>(string)</checkin_days>
        <checkout_days>(string)</checkout_days>
        <price type="(string)">(decimal)</price>
        ...
        <extra_adult_increase>...</extra_adult_increase>
 ...
        <extra_child_increase>...</extra_child_increase>
        <long_stay_discount>...</long_stay_discount>
 ...
       <early_bird_discount>...</early_bird_discount>
 ...
        <last_minute_discount>...</last_minute_discount>
        ...
        <work_week_discount>...</work_week_discount>
 ...
       <short_stay_supplement>...</short_stay_supplement>
        ...
       <simple_price_modifier>...</simple_price_modifier>
        ...
     </season>
   </calendar>
</calendars>
```
#### **<calendar>**

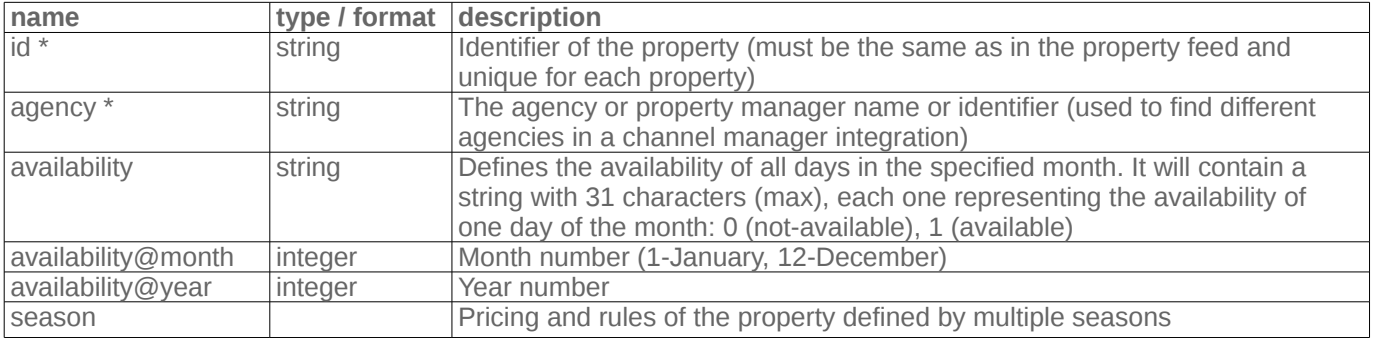

#### **<season>**

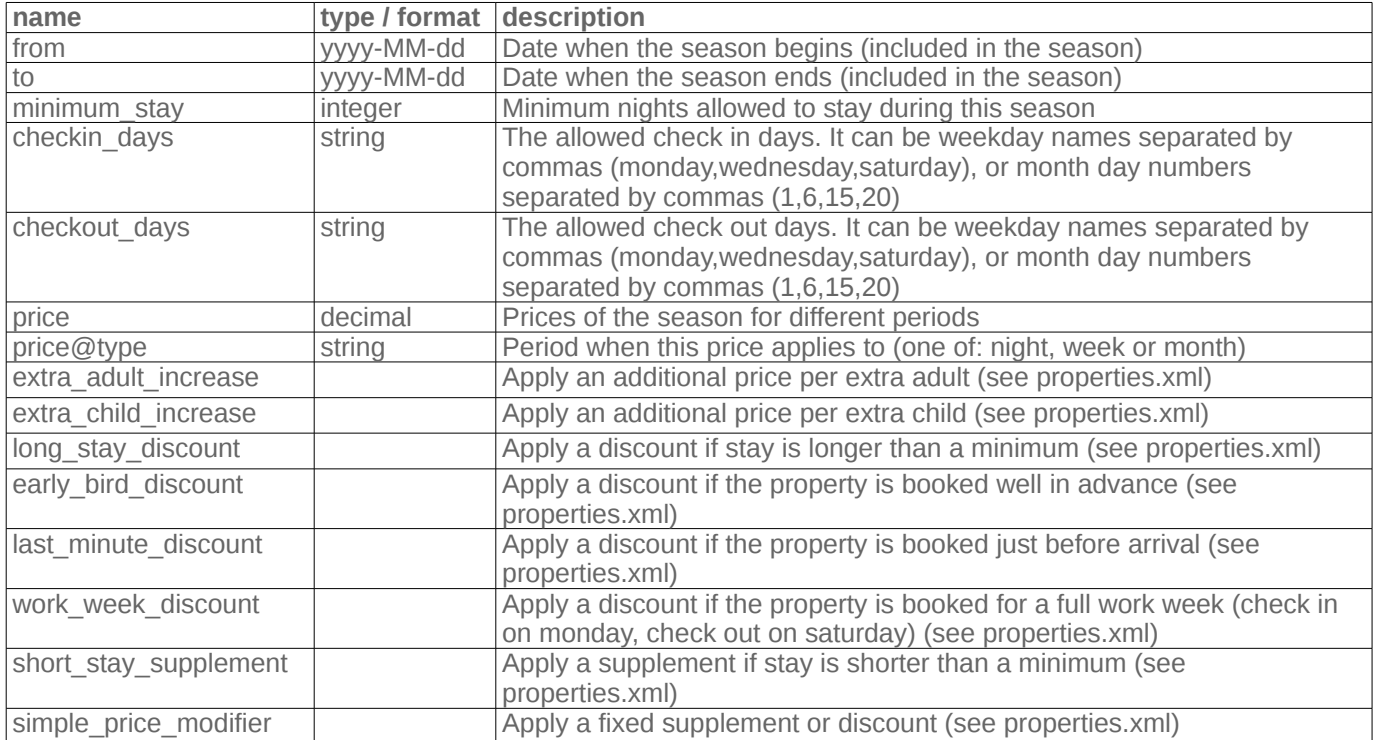

# **Services**

# **1. Final Price Service**

The Final Price Service allows Only-apartments to ask the Channel system for availability and prices in realtime, making sure that all prices shown to customers are 100% exact and avoiding any possibility of overbooking.

You must implement an HTTPS endpoint where Only-apartments will send requests asking for the final price of your properties for particular check in and check out dates.

Only-apartments will send POST requests to your endpoint URL, using JSON to serialize the message sent.

There is a single message that your endpoint will receive:

### **Final Price**

Only-apartments will send a **Final Price** message every time it needs to confirm availability and price for a particular combination of check in date, check out date, adults and children.

Your endpoint must verify that the property is still available, and return the final price of the stay, including all mandatory extras that are marked as "included in price" in the content feed.

If there is any kind of error, or if the property is not available, your system must return a message specifying the error.

```
Example Request:
POST https://www.your.system.com/path/to/your/final_price/endpoint
Content-Type: application/json
{
       "property_id": "A2345",
       "check_in": "yyyy-MM-dd",
       "check_out": "yyyy-MM-dd",
       "adults": 2,
       "children": 0
}
Example Response (successful):
200 OK
{
       "status": "OK",
       "amount": 500.00,
       "currency": "EUR"
}
Example Response (error):
200 OK
{
       "status": "ERROR",
       "error": "Property is not available"
}
```
# **2. Booking Service**

The Booking Service allows your system to receive bookings generated by Only-apartments, and update your databases automatically.

You must implement an HTTPS endpoint where Only-apartments will send all confirmed and canceled bookings from your properties.

Only-apartments will send POST requests to your endpoint URLs, using JSON to serialize the message sent.

There are 2 types of messages your system must accept:

– **Confirmation**: Only-apartments will send information about every confirmed booking

– **Cancellation**: Only-apartments will send information about every canceled booking (only if it was previously confirmed)

You must provide Only-apartments **2 different** URLs, one for each message type.

## **Confirmation**

Only-apartments will send a booking confirmation message for each new confirmed booking. Your endpoint must save the booking into your system, and return the generated unique booking id. If there is any kind of error creating the booking, your system must return a message specifying the error.

```
Example Request:
POST https://www.your.system.com/path/to/your/confirmation/endpoint
Content-Type: application/json
{
       "property_id": "A2345",
       "booking_code": "XXX-YYY-ZZZ",
       "check_in": "yyyy-MM-dd",
       "check_out": "yyyy-MM-dd",
       "adults": 2,
       "children": 0,
       "amount": 500.00,
       "net_amount": 410.00,
       "currency": "EUR",
       "customer_name": "name",
       "customer_email": "email@customer.com",
       "customer_phone": "999888777",
       "customer_country": "GB",
       "customer_language": "en",
       "customer_comments": "I need to bring my pet"
}
Example Response (successful):
200 OK
{
       "status": "OK",
       "booking_id": "BOO9992"
}
Example Response (error):
200 OK
{
       "status": "ERROR",
       "error": "Property is not available"
}
```
## **Cancellation**

Only-apartments will send a booking cancellation message for each booking that has been canceled (only if it was previously confirmed).

Your service must update the booking status in your system, and return an "OK" response. If there is any kind of error canceling the booking, your system must return a message specifying the error.

```
Example Request:
POST https://www.your.system.com/path/to/your/cancellation/endpoint
Content-Type: application/json
{
       "booking_id": "BOO9992"
}
Example Response (successful):
200 OK
{
       "status": "OK"
}
Example Response (error):
200 OK
{
       "status": "ERROR",
       "error": "Booking not found"
}
```
# **APPENDIX A: Property Types**

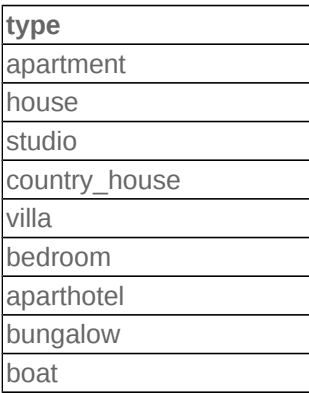

# **APPENDIX B: Amenities**

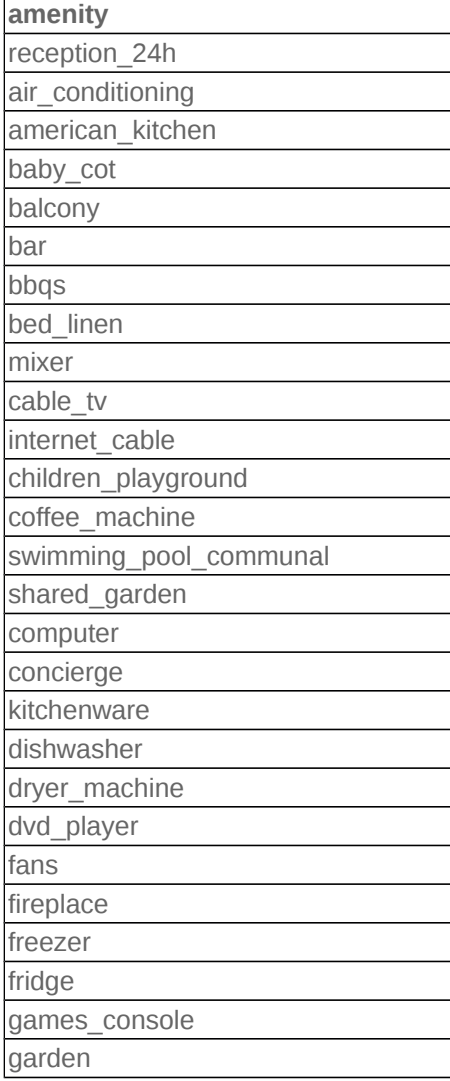

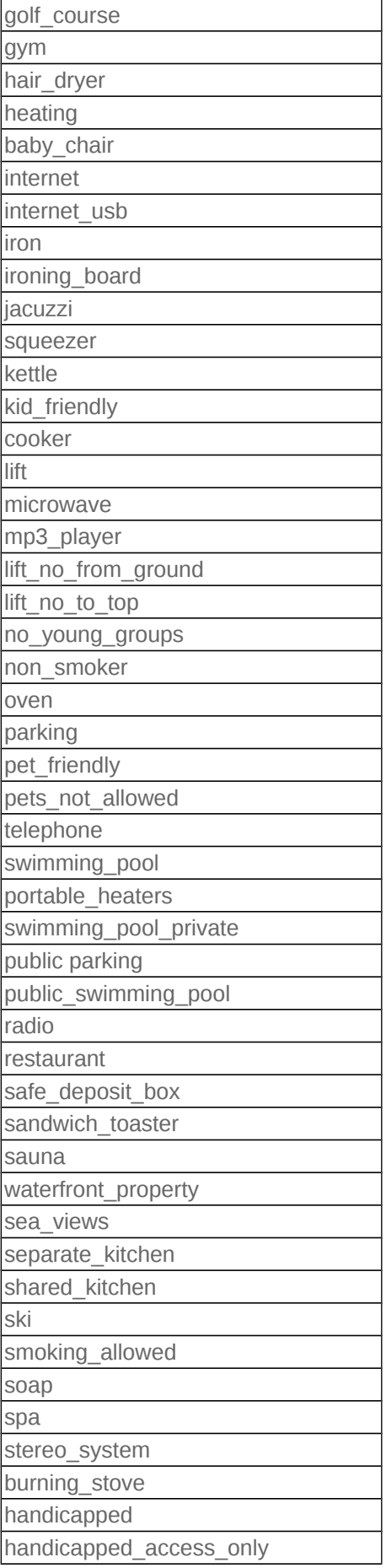

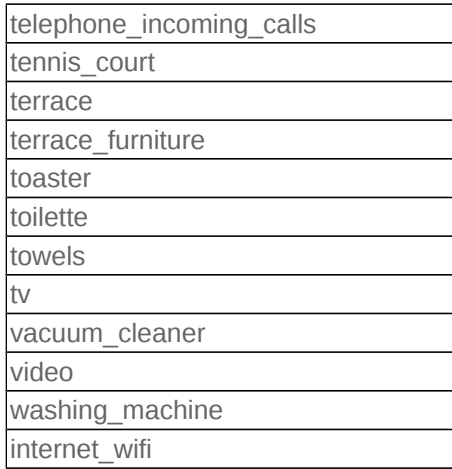

# **APPENDIX C: Restrictions**

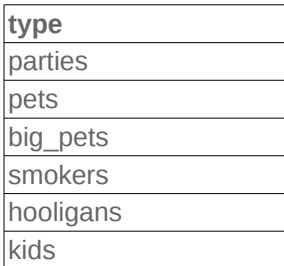

# **APPENDIX D: Extra Fees**

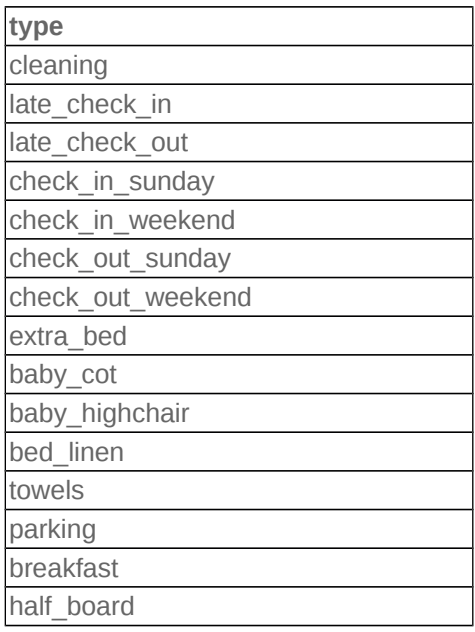

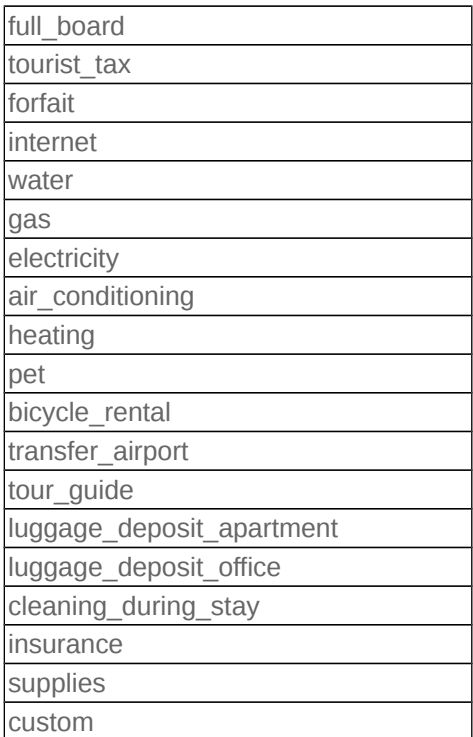

# **APPENDIX E: Payment Types**

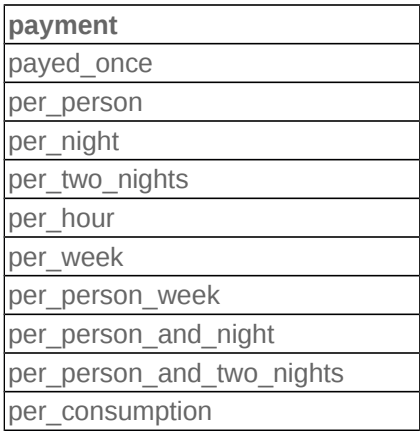

# **APPENDIX F: Age Restrictions**

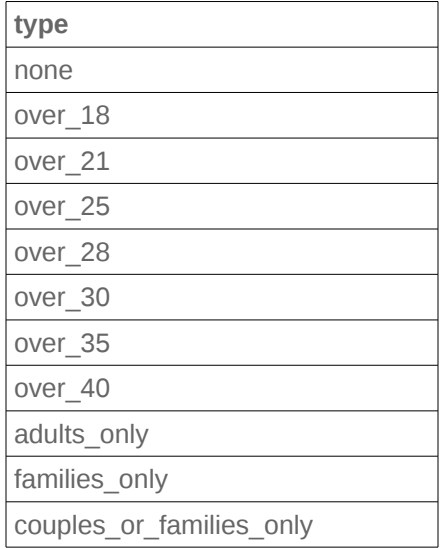

# **APPENDIX G: Payment Modes**

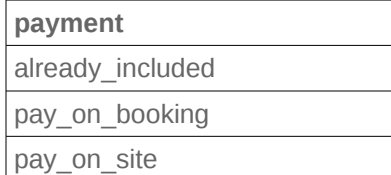